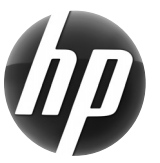

# **HP жұмыс станциясы Қысқаша анықтамалық карта**

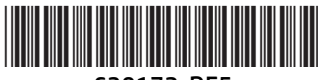

639172-DF5

Hewlett-Packard компаниясы өз өнімдерінің қоршаған ортаға әсерін азайтуға мүдделі. Осы тұрғыдан HP көптеген мазмұндарды веб-торабымыз бен сіздің қатты дискіңізге салуды ұйғарды. Бұл карта сізді қажетті дерек көздеріне сілтейді. HP жұмыс станциясын сатып алғаныңыз үшін рақмет!

## **Жұмыс станциясының ресурстарын табу**

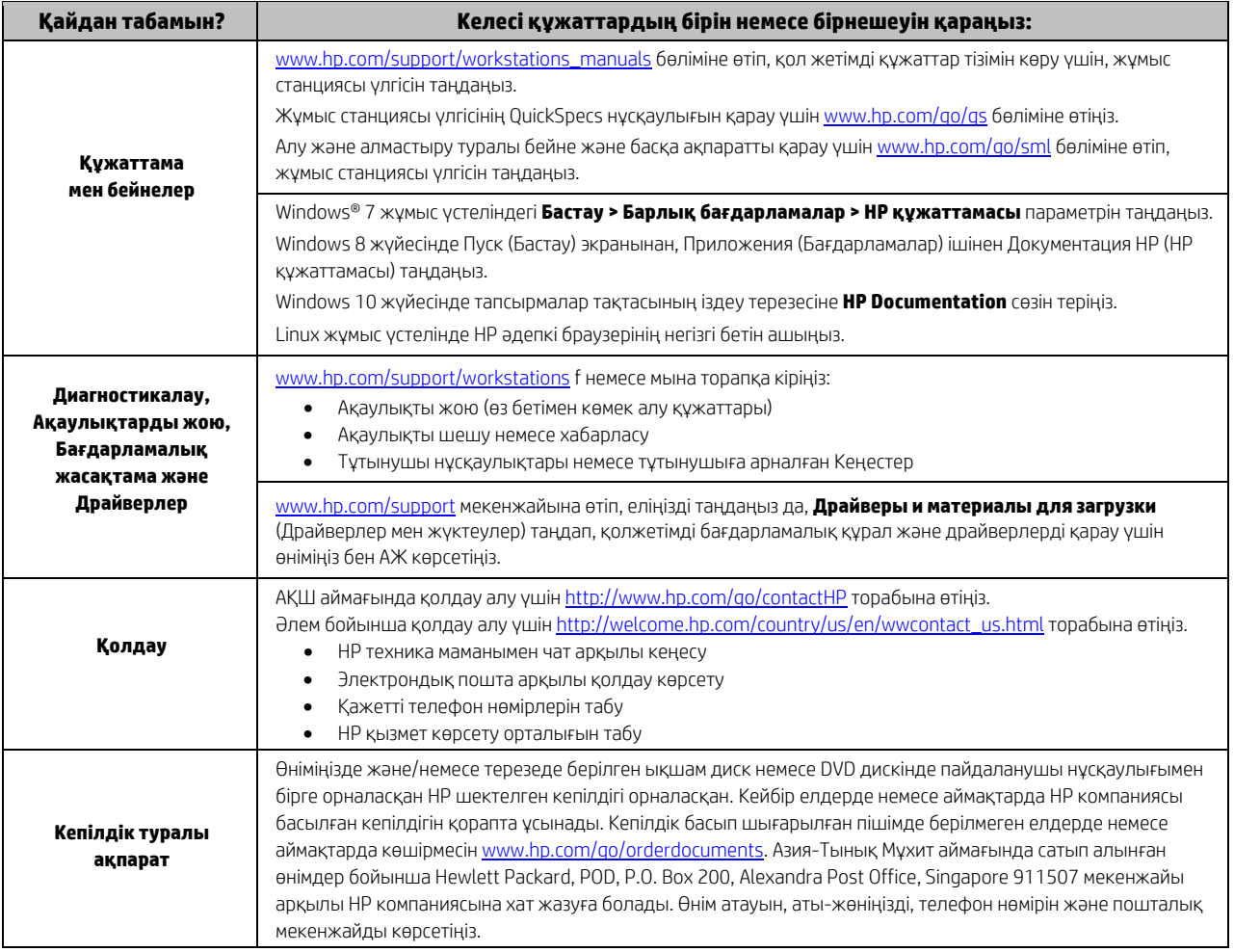

### **Соңғы пайдаланушының лицензиялық келісімі**

ОСЫ КОМПЬЮТЕРДЕ АЛДЫН АЛА ОРНАТЫЛҒАН КЕЗ-КЕЛГЕН БАҒДАРЛАМАЛЫҚ ҚҰРАЛДЫ ОРНАТУ, КӨШІРУ, ЖҮКТЕУ НЕМЕСЕ БАСҚАША ПАЙДАЛАНУ АРҚЫЛЫ СІЗ HP ЛИЦЕНЗИЯЛЫҚ КЕЛІСІМІНІҢ ШАРТТАРЫМЕН КЕЛІСЕСІЗ. ЕГЕР БҰЛ ЛИЦЕНЗИЯЛЫҚ ШАРТТАРДЫ ҚАБЫЛДАМАСАҢЫЗ, ПАЙДАЛАНЫЛМАҒАН ӨНІМДІ ТОЛЫҒЫМЕН (ЖАБДЫҚ ЖӘНЕ БАҒДАРЛАМА) 14 КҮН ІШІНДЕ ҚАЙТАРЫП, ҚҰНЫН САТЫП АЛҒАН ОРНЫҢЫЗДАН ҚАЙТАРЫП АЛУЫҢЫЗҒА БОЛАДЫ. Қосымша ақпарат алу үшін немесе компьютерді сатып алудың толық өтемін алу үшін сатып алған орынға (сатушыға) хабарласыңыз.

## **Ескертулер**

 **ЕСКЕРТУ!** Ток соғу және құрылғыға зиян келтіру қаупін азайту үшін:

- Қуат сымын кез келген уақытта оңай қол жететін жердегі айнымалы ток розеткасына қосыңыз.
- Компьютердің қуатын қуат сымының ашасын айнымалы токтан суыру арқылы өшіріңіз.
- Егер қуат сымының ашасы 3 басты болса, жерге тұйықталған 3 басты розеткаға қосыңыз. Қуат сымының жерге тұйықтау істігін жалғаусыз қалдырмаңыз, мысалы, 2 істікшелі адаптер қолданып қоспаңыз. Жерге тұйықтау ашасы – өте маңызды қауіпсіздік бөлшегі.

Қауіпсіздік және заңдық ақпаратты және батареяны қоқысқа тастау туралы ақпаратты пайдаланушы нұсқаулығымен берілген *Заңдық, қауіпсіздік және қоршаған орта ескертулері* бөлімінен алыңыз. Компьютеріңізге арналған пайдаланушы нұсқаулықтарын табу үшін «Жұмыс станциясының ресурстарын табу» бөлімін қараңыз.

 **ЕСКЕРТУ!** Күрделі жарақат алу қаупін азайту үшін пайдаланушы нұсқаулықтарымен бірге берілген *Қауіпсіздік және оңтайлы қолданыс нұсқаулығы* бөлімін оқыңыз. Ол компьютер пайдаланушыларына жұмыс станциясын дұрыс орнатуды, сәйкес постерді, денсаулық сақтауды және жұмыс әдеттерін сипаттайды. Сондай-ақ, *Қауіпсіздік және оңтайлы қолданыс нұсқаулығы* маңызды электрлік және механикалық қауіпсіздік туралы ақпарат береді. Сондай-ақ, *Қауіпсіздік және оңтайлы қолданыс* нұсқаулығын http://www.hp.com/ergo веб-сайтынан қарауыңызға болады.

 **ЕСКЕРТУ!** Егер жіберілген өнімнің орамында мына таңба болса, өнім салмағынан болатын жарақатты болдырмау үшін, өнімді екі адам көтеруі тиіс.

#### **Өнім сипаттамасы**

Бұл өнім - көпфункциялы жұқа клиент үстел компьютері немесе жеке жүйе, құрамында жұқа панель, сенсорлы тақта, процессор, RAM, қатты диск немесе қатты денелі дискі, ішкі қуат жабдықтау жүйесі және сыртқы АТ адаптері болуы мүмкін. Үлгісіне қарай, бұл компьютердің қуаттылығы 100-240 В aт, 200-240 В aт немесе 100-127/200-240 В aт, 50-60 Гц немесе 50/60Гц, 1,5 A, 3 A, 4 A, 5,5 A, 6 A, немесе 8 A. AТ адаптерінің қуаттылығы 100-240 В ат, 50-60 Гц, 0,5 A, 0,6 A, 0,8 A, 1A, 1,2 A, 1,4 A, 1,5 A, 1,6 A, 1,7 A, 2 A, 2,2 A, 2,25 A, 2,4 A, 2,5 A, 2,7 A, 2,9 A немесе 4 A. Пайдаланушы нұсқаулығының ең соңғы нұсқасын алу үшін http://www.hp.com/support мекенжайын ашып, еліңізді таңдаңыз. Драйверы и материалы для загрузки (Драйверлер мен жүктеулер) тармағын басып, экрандағы нұсқауларды орындаңыз.

### **Құжат туралы пікір**

HP компаниясы қажеттілігіңізге жауап беретін құжаттама жабдықтауға мүдделі. Құжаттаманы жақсартуда көмек беру үшін, кез келген ұсыныстарыңыз, ескертулеріңіз немесе қателерді doc.feedback@hp.com мекенжайына жіберіңіз. Пікіріңізді жіберу кезінде құжат тақырыбы мен бөлігінің нөмірін қоса жіберіңіз.

#### **Жылдам орнату**

*Есіңізде болсын: Конфигурациялар әр түрлі болуы мүмкін.* 

- **1.** Тінтуір, пернетақта мен қуат сымын жұмыс станциясына жалғаңыз (1).
- **2.** Мониторды жұмыс станциясына жалғаңыз (2).
- **3.** Жұмыс станциясының қуат сымын және дисплей қуат сымын айнымалы ток көзіне жалғаңыз (3).
- **4.** Ethernet кабелін RJ45 қосқышы арқылы жалғаңыз немесе WLAN байланысын Интернет маршрутизаторы арқылы орнатыңыз.
- **5.** Басқа қосымша құралдарды (принтер сияқты) құралмен жабдықталған нұсқауларға сәйкес қосыңыз.

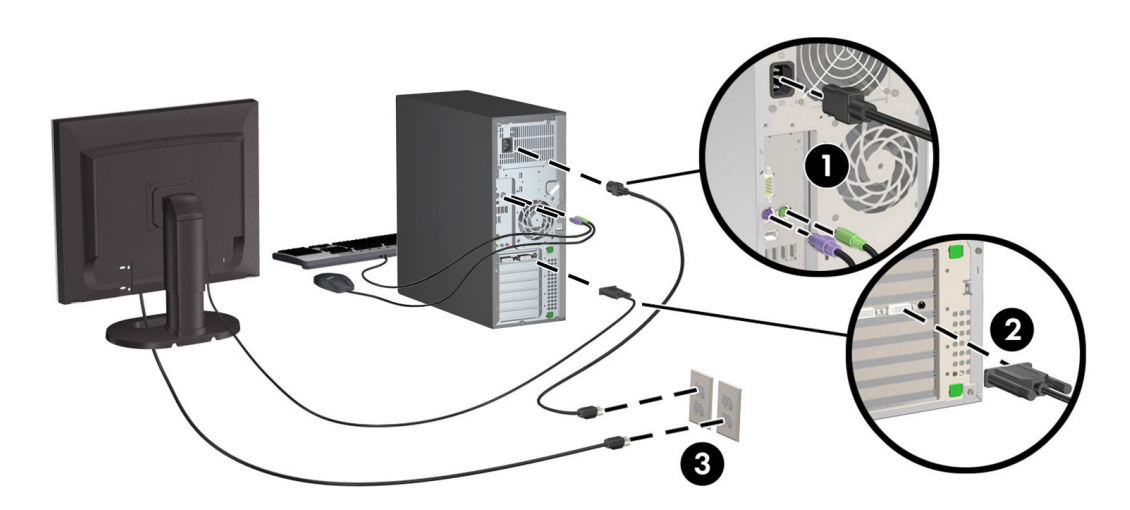

© 2007-2015 Hewlett Packard Development Company, L.P. Microsoft және Windows - АҚШ-та тіркелген Microsoft корпорациясының сауда белгілері. Linux® – АҚШ-тағы және басқа елдердегі Linus Torvalds корпорациясының тіркелген сауда белгісі. Бесінші басылым, шілде, 2015 ж. Printed in